## **Département Informatique et Données Marines**

Auteurs: Morgane Mortier Françoise Gourtay – Le Hingrat

11 Mai 2009 SISMER - R.INT.IDM/SISMER/SIS09-033

# **DONNEES ADCP DU N/O POURQUOI PAS ?**

Année 2008

ADCP de coque OS-38 kHz et OS-150 kHz

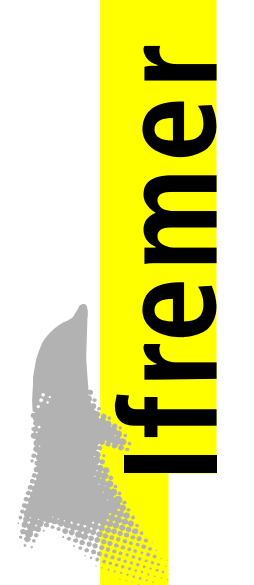

# **SOMMAIRE**

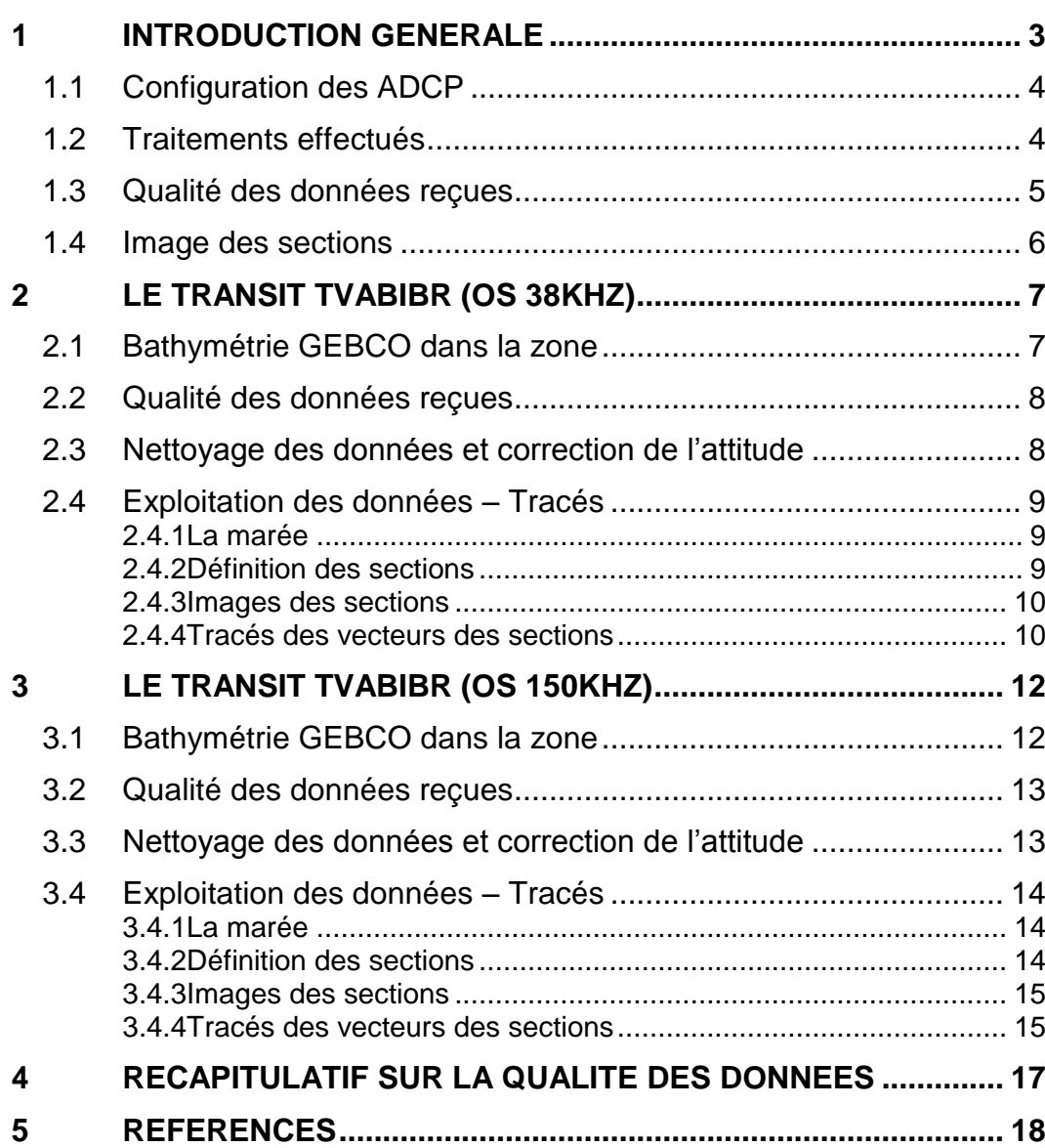

#### <span id="page-2-0"></span>**1 Introduction générale**

Ce document présente le traitement des données ADCP de coque, du navire Océanographique Pourquoi pas? pour les campagnes qui se sont déroulées en 2008.

Les données sont exploitées à l'aide du logiciel CASCADE Version 5.6 développé sous MATLAB par le LPO (Kermabon et Gaillard, 2001).

#### **Récapitulatif des campagnes POURQUOI PAS? 2008 dont les ADCP de coque ont été traitées :**

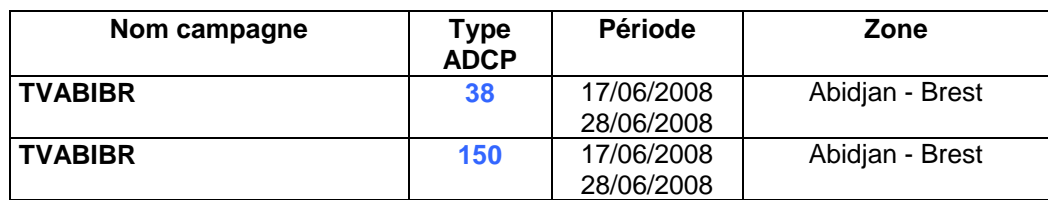

<span id="page-3-0"></span>La configuration de l'ADCP OS 38 est donnée dans le tableau 1 et celle de l'ADCP OS 150 dans le tableau 2.

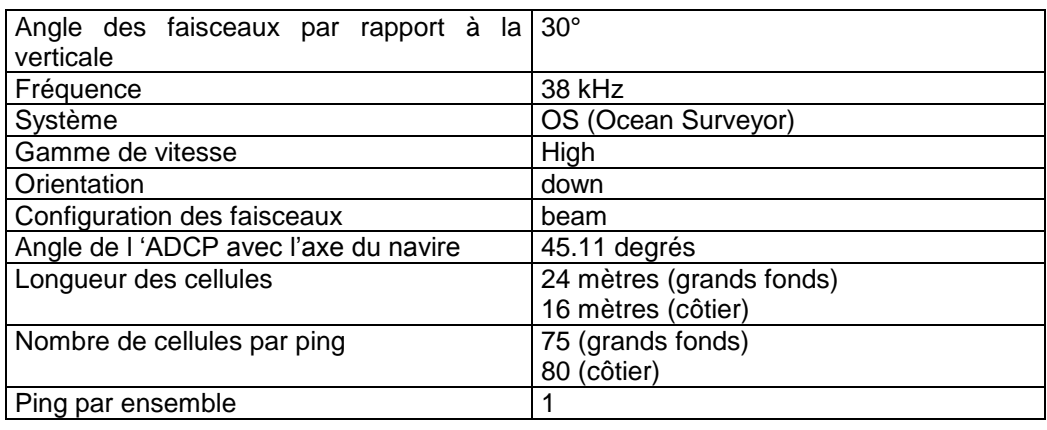

**Tableau 1– Configuration de l'ADCP OS 38 KHz**

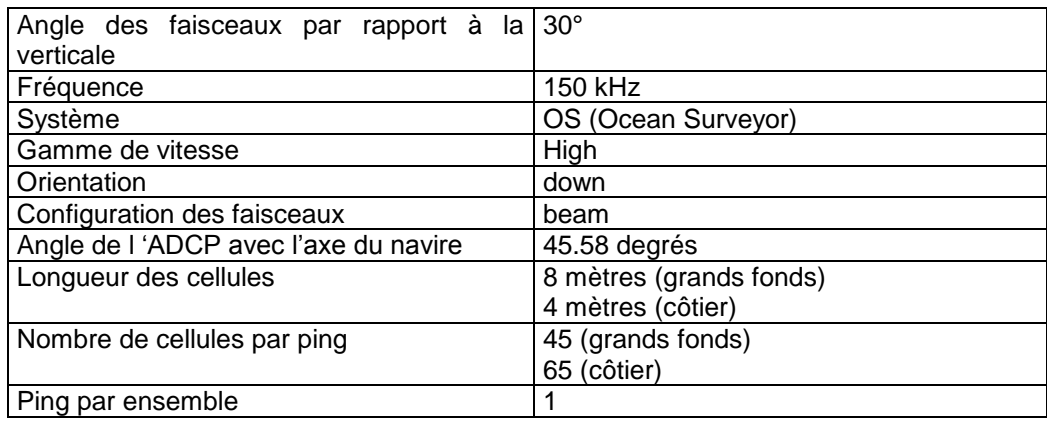

**Tableau 2 – Configuration de l'ADCP OS 150 KHz**

#### <span id="page-3-1"></span>*1.2 Traitements effectués*

Les traitements ont été réalisés avec le logiciel CASCADE\_EXPLOIT et se décomposent en cinq étapes principales:

- 1. Création d'un fichier campagne unique au format NetCDF à la norme OceanSite.
- 2. Nettoyage du fichier = les données mesurées sont affectées d'un indicateur qualité dont les valeurs sont présentées dans le tableau 3.
- 3. Ajout de la marée
- 4. Application d'un filtre linéaire
- 5. Création de sections et/ou de stations et génération des images et des tracés de vecteurs pour les sections et/ou les stations définies.

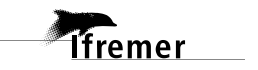

Sur les appareils de type OS, qui équipent en particulier le BB et le PP, on ne comprend pas très bien (pour le moment) le signal contenu dans la variable W (à cause du principe du phase array). Il ne sert donc à rien d'essayer d'obtenir un Wmoyen proche de 0.

Les valeurs indiquées dans les tableaux de résultats de ce rapport sont donc les valeurs obtenues sans correction de l'assiette.

| <b>Flag</b>    | <b>Signification</b>                                                                                                    | Variable           |
|----------------|----------------------------------------------------------------------------------------------------|--------------------|
|                |                                                                                                    | associée           |
| 1              | Données bonnes                                                                                                    |                    |
| $\mathbf{2}$   | Données douteuses (données relatives aux cellules dont l'une Vdifflim<br>des composantes horizontales (U et V) diffère trop des 5 voisins                                                                              | fact_sis           |
|                | horizontaux et verticaux ou points isolés) Lorsque plus de 50%                                                                                                    | cis_max_u          |
|                | de la couche de référence est flaguée incorrecte (à 2 ou plus)<br>tout le profil sous le premier point douteux est flagué à 2                                                                                          |                    |
| 3              | Données mauvaises Filtre médian sur 5 (N_fl3) ensembles au-<br>delà de 2.8 (X fl3) écarts-types.                                                                                                    | $N$ fl3<br>$X$ fl3 |
| 4              | Cellules dont l'une des composantes horizontales a un<br>cisaillement vertical différentiel $> 0.05$ ( $X$ ) cm/s. L'histogramme<br>des cisaillements tracé en début de nettoyage permet de<br>déterminer la valeur X. | cis max            |
| 5              | Cellules dont la vitesse verticale du courant et/ou erms $>$ 30 (X)<br>cm/s ou erreur                                                                                                    | w max              |
| 6              | Cellules dont l'une des vitesses absolues horizontales (U ou V)<br>$> 4$ (X) m/s                                                                                                    | v max              |
| $\overline{7}$ | Données absentes                                                                                                    |                    |
| 8              | Données sous le fond en fonction du <b>Bottom Ping</b> (ADCP) ou<br>de la Bathymétrie                                                                                                    |                    |
| 9              | Données invalidées entre 2 dates ou entre 2 ensembles par<br>l'utilisateur                                                                                                    |                    |
| 10             | Données sous le fond en fonction de la détection amplitude,<br>intensité écho                                                                                                    |                    |

**Tableau 3 – Valeurs des flags qualité (les valeurs noires en gras peuvent être modifiées par l'utilisateur)**

#### <span id="page-4-0"></span>*1.3 Qualité des données reçues*

Un premier aperçu de la qualité des données est fourni par l'indicateur de corrélation entre le signal émis et le signal reçu. Plus ces 2 signaux sont corrélés (>150), meilleure est la mesure.

L'intensité de l'écho rétro diffusé est une caractéristique de la qualité de la diffusion.

Les graphes de CORR et ECI seront présentés pour chaque campagne.

Un fichier de bathymétrie (GEBCO) est associé à chaque campagne. Ceci permet d'enlever les points que la bathymétrie a considéré comme étant sous le fond. Dans les graphes représentant la qualité des données (CORR et ECI), on peut apercevoir la bathymétrie sous forme de trait noir sous lequel les données ne seront pas prises en compte.

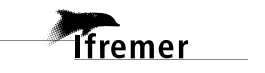

#### <span id="page-5-0"></span>*1.4 Image des sections*

Les données ont été filtrées préalablement aux tracés, seules les données affectées de flags 1 et 2 sont utilisées (les flags 2 sont issus du filtrage, ils sont affectés aux données interpolées ou extrapolées).

Pour chacune de ces 3 sections, 2 graphes sont présentés :

- $\circ$  U = composante Est-Ouest du courant (>0, vers l'Est)
- <span id="page-5-1"></span> $\circ$  V = Composante Nord-Sud du courant (>0 vers le Nord)

## **2 Le transit TVABIBR (OS 38KHz)**

Le transit TVABIBR s'est déroulé d'Abidjan (Côte d'Ivoire) à Lisbonne (Portugal) dans l'Océan Atlantique du 17/06/2008 au 28/06/2008. Le transit s'est poursuivi jusqu'à Brest le 01/07/2008 mais les données mesurées de Lisbonne (le 28/06/2008) à Brest n'ont pas été prises en compte dans l'exploitation des données en raison de tests multiples non exploitables.

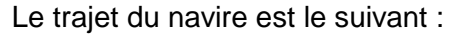

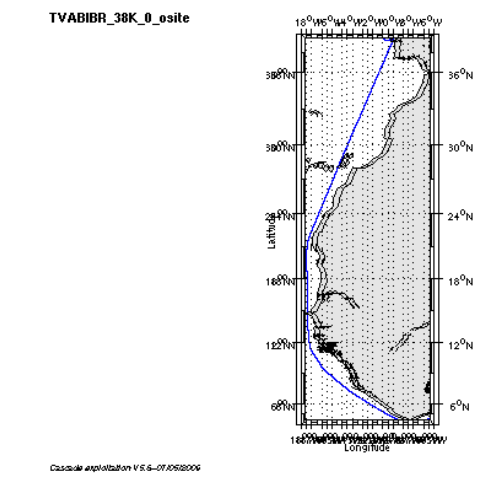

**Figure 1- Route du navire durant la campagne**

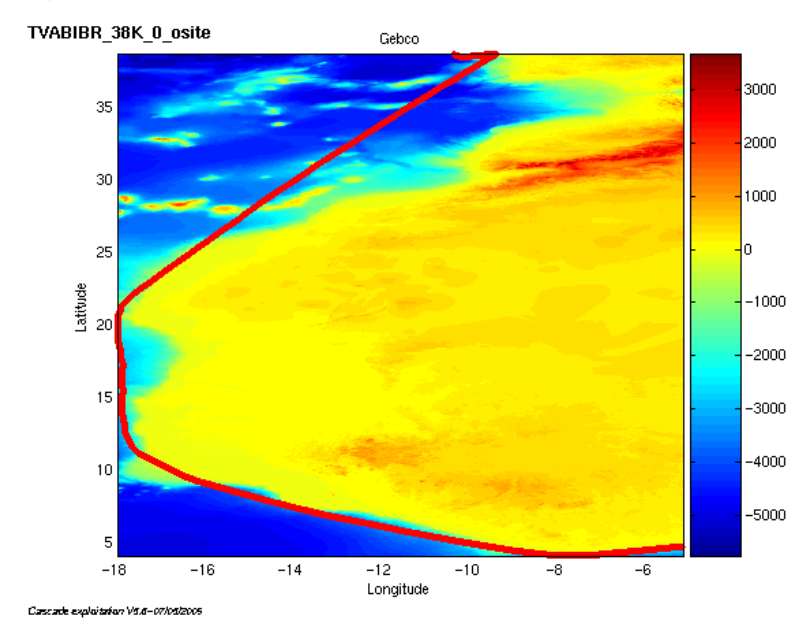

#### <span id="page-6-0"></span>*2.1 Bathymétrie GEBCO dans la zone*

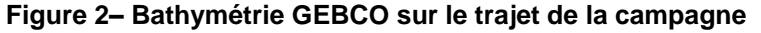

#### <span id="page-7-0"></span>*2.2 Qualité des données reçues*

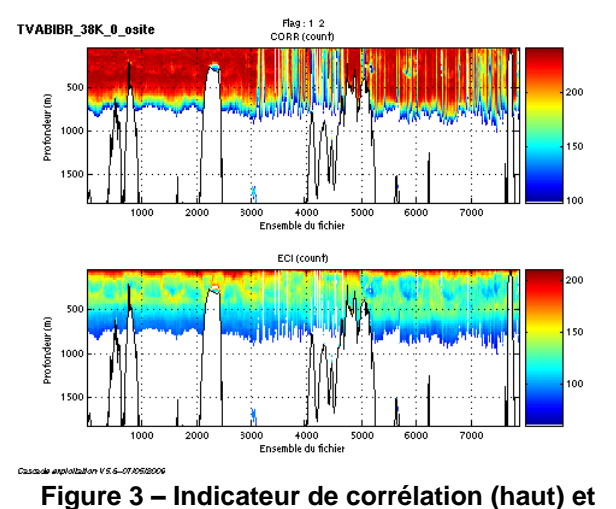

**intensité de l'écho rétro-diffusé (bas) avec tous les flags qualité**

#### <span id="page-7-1"></span>*2.3 Nettoyage des données et correction de l'attitude*

Le **Wmoyen** est de **23.581 cm/s** et 21 ensembles ont été moyennés.

Les informations sur les composantes parallèle et orthogonale à la vitesse du navire sont :

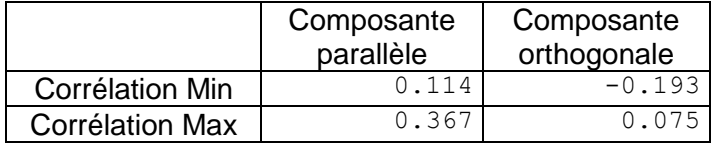

#### **Tableau 4– Composantes parallèle et orthogonale**

Lors du nettoyage des données, les flags attribués sont les suivants :

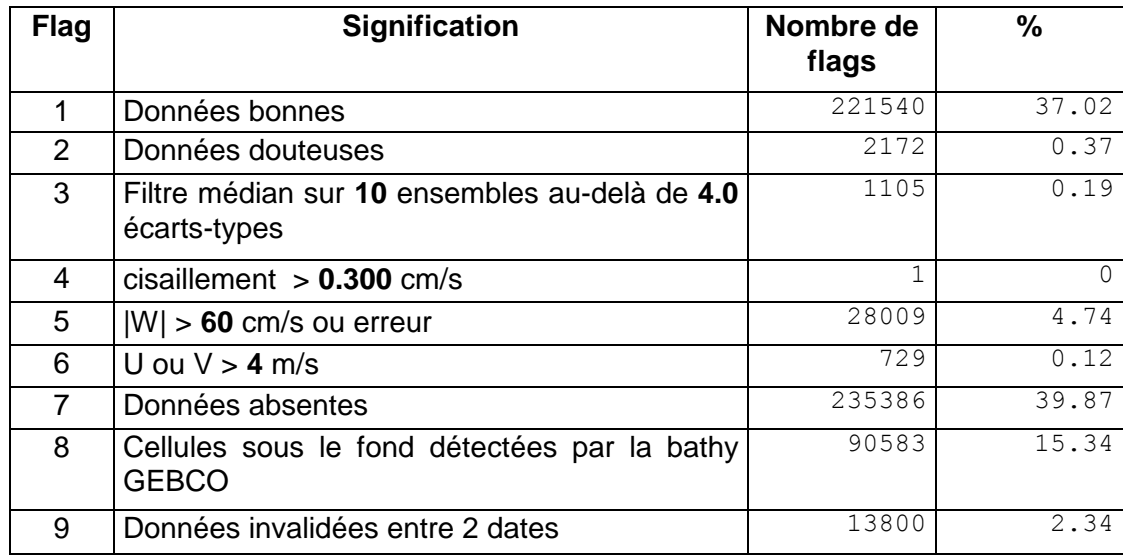

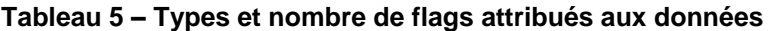

TVABIBR\_38K\_0\_osite  $\overline{20}$ 400 60 Profondeur (m)  $120$ 140 160

Ce qui correspond au graphique suivant :

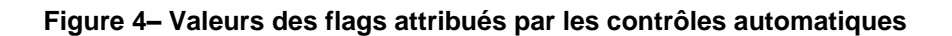

4000<br>Dle du

5000

7000

### <span id="page-8-0"></span>*2.4 Exploitation des données – Tracés*

.<br>Walalization V.S.S.-07

#### <span id="page-8-1"></span>**2.4.1 La marée**

Les composantes de la marée ont été prises en compte lors du calcul des vitesses du courant.

#### <span id="page-8-2"></span>**2.4.2 Définition des sections**

Au cours de cette campagne, 2 sections ont été définies :

2000

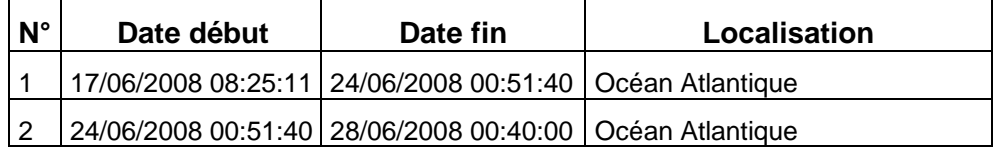

#### **Tableau 6– Date et localisation des sections de la campagne**

La carte est la suivante :

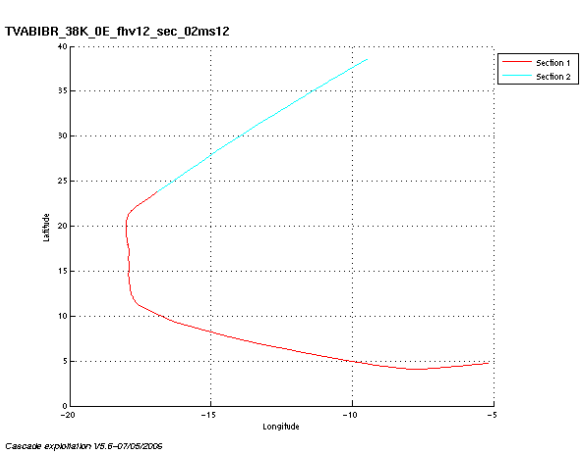

**Figure 5– Carte des sections définies sur le trajet de la campagne**

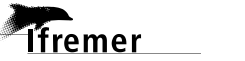

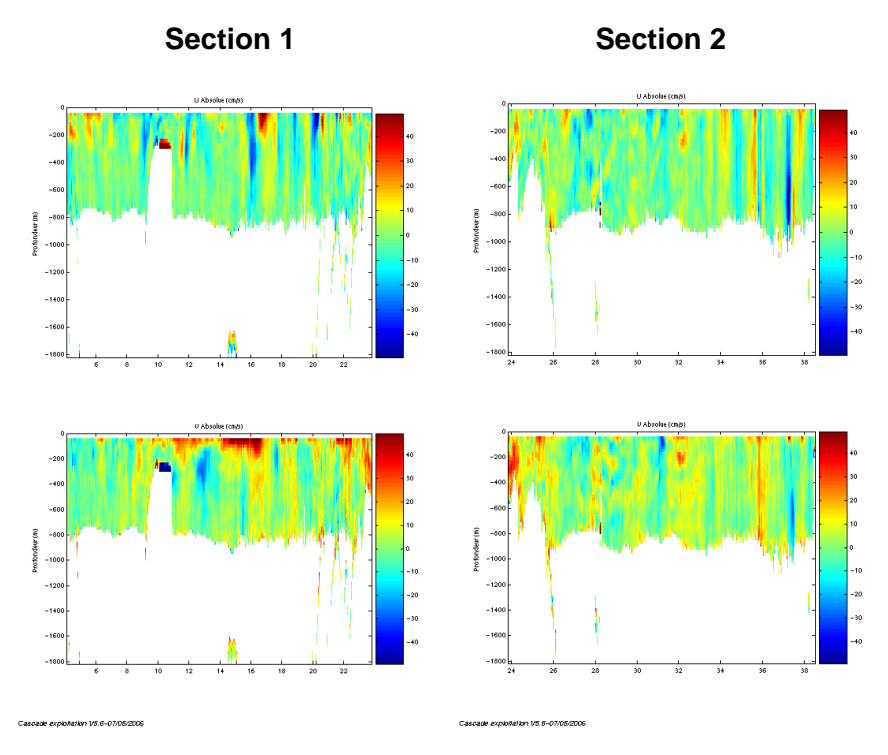

#### <span id="page-9-0"></span>**2.4.3 Images des sections**

**Figure 6 – Composantes du courant – Sections de la campagne de 0 à 50 mètres**

#### <span id="page-9-1"></span>**2.4.4 Tracés des vecteurs des sections**

Les tracés de vecteurs sont réalisés avec une distance entre chaque point égale à 2 kms. Seule la tranche 0 à 50 m est tracée. Le facteur d'échelle est de 0.1 et 1 point sur 3 a été tracé.

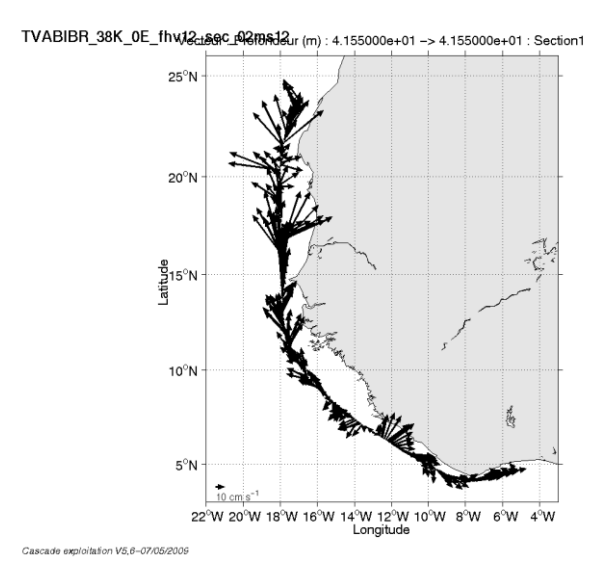

**Figure 7- Vecteurs du courant, section 1**

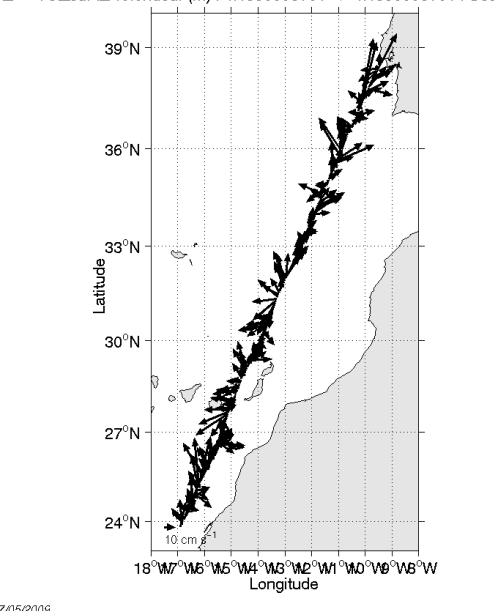

TVABIBR\_38K\_0E\_fhv12ct&9c\_02fBRd2ur (m): 4.155000e+01 -> 4.155000e+01: Section2

Cascade exploitation V5.6-07/05/2009

**Figure 8 - Vecteurs du courant, section 2**

### <span id="page-11-0"></span>**3 Le transit TVABIBR (OS 150KHz)**

Le transit TVABIBR s'est déroulé d'Abidjan (Côte d'Ivoire) à Lisbonne (Portugal) dans l'Océan Atlantique du 17/06/2008 au 28/06/2008. Le transit s'est poursuivi jusqu'à Brest le 02/07/2008 mais les données mesurées de Lisbonne (le 28/06/2008) à Brest n'ont pas été prises en compte dans l'exploitation des données en raison de tests multiples non exploitables.

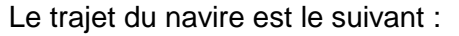

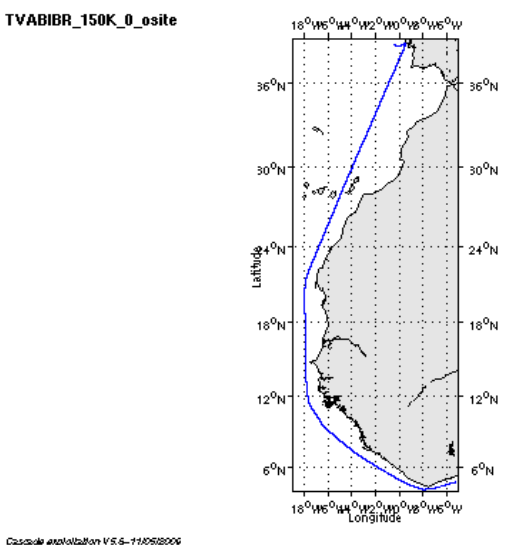

**Figure 9- Route du navire durant la campagne**

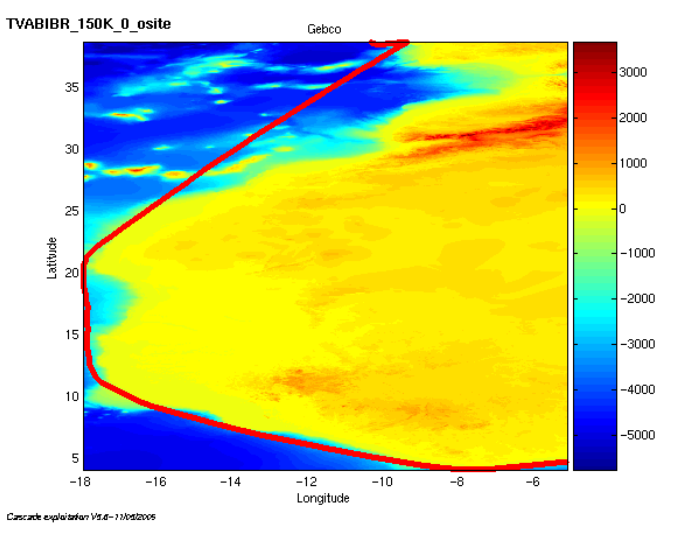

#### <span id="page-11-1"></span>*3.1 Bathymétrie GEBCO dans la zone*

**Figure 10– Bathymétrie GEBCO sur le trajet de la campagne**

## <span id="page-12-0"></span>*3.2 Qualité des données reçues*

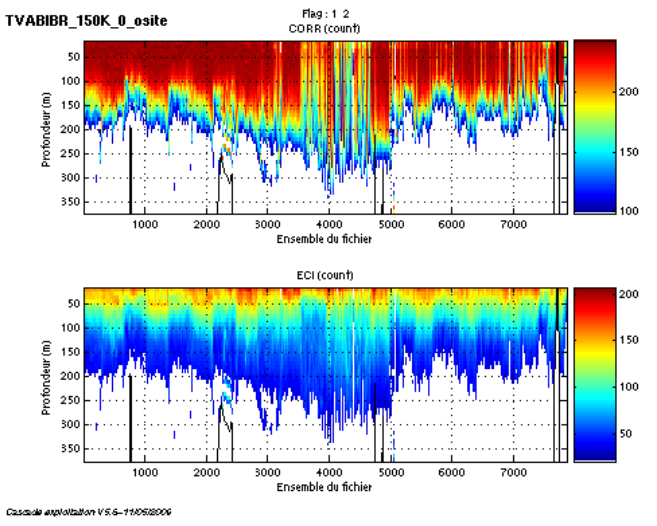

**Figure 11 – Indicateur de corrélation (haut) et intensité de l'écho rétro-diffusé (bas) avec tous les flags qualité**

#### <span id="page-12-1"></span>*3.3 Nettoyage des données et correction de l'attitude*

Le **Wmoyen** est de **15.950 cm/s** et 41 ensembles ont été moyennés.

Les informations sur les composantes parallèle et orthogonale à la vitesse du navire sont :

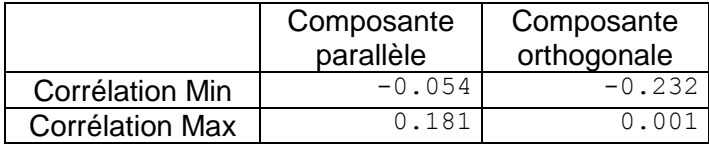

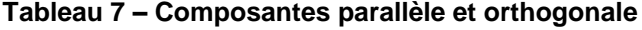

Lors du nettoyage des données, les flags attribués sont les suivants :

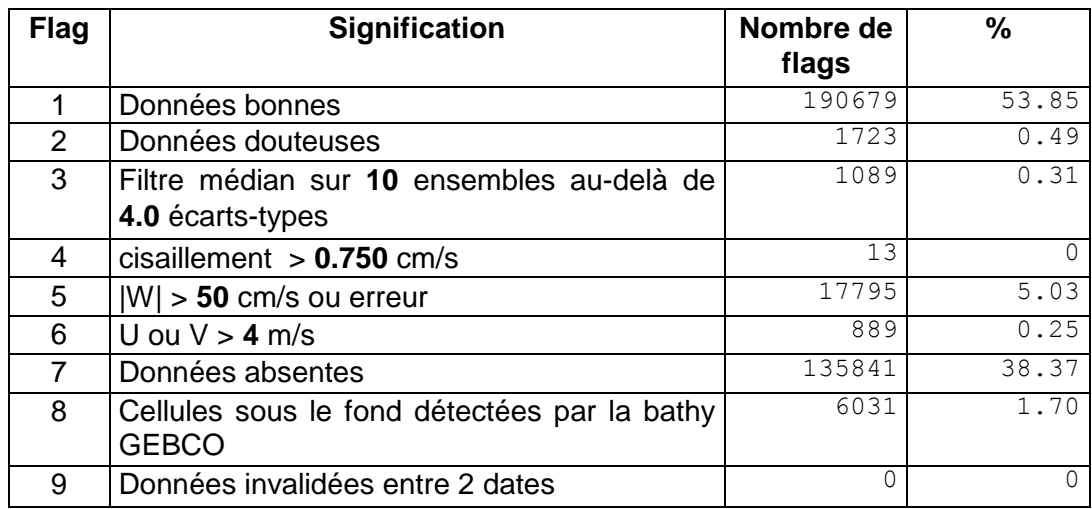

**Tableau 8 – Types et nombre de flags attribués aux données**

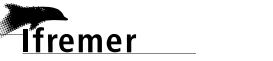

Ce qui correspond au graphique suivant :

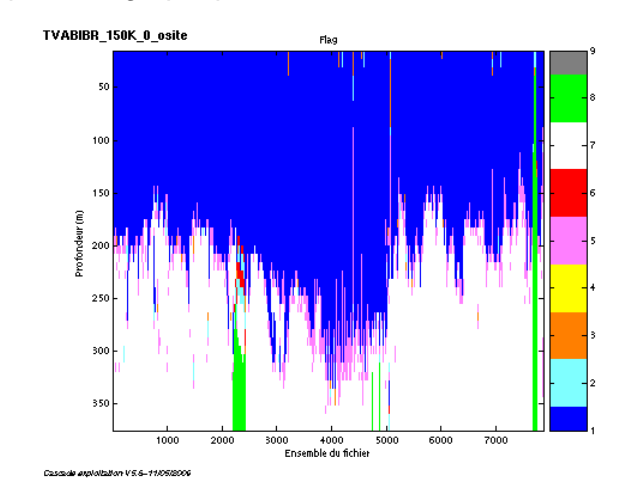

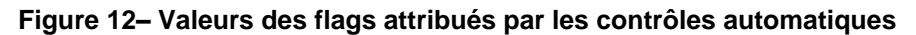

#### <span id="page-13-0"></span>*3.4 Exploitation des données – Tracés*

#### <span id="page-13-1"></span>**3.4.1 La marée**

Les composantes de la marée ont été prises en compte lors du calcul des vitesses du courant.

#### <span id="page-13-2"></span>**3.4.2 Définition des sections**

Au cours de cette campagne, 2 sections ont été définies :

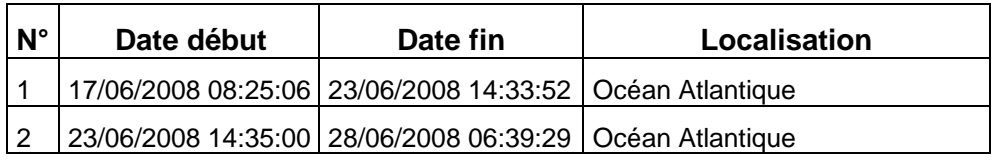

#### **Tableau 9 – Date et localisation des sections de la campagne**

La carte est la suivante :

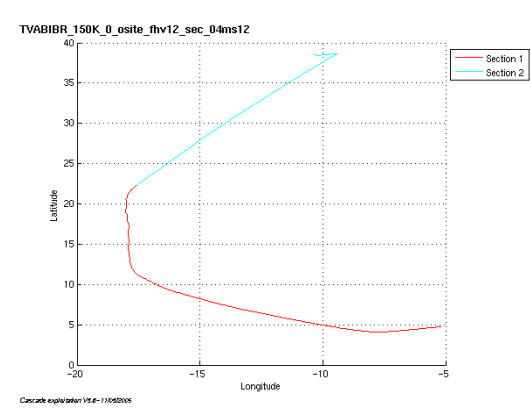

**Figure 13– Carte des sections définies sur le trajet de la campagne**

#### <span id="page-14-0"></span>**3.4.3 Images des sections**

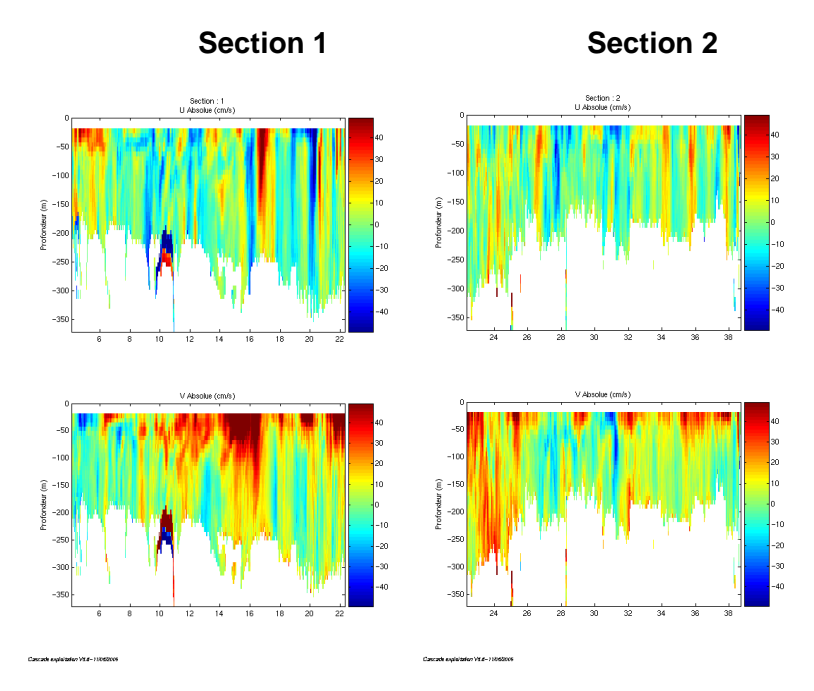

**Figure 14 – Composantes du courant – Sections de la campagne de 0 à 50 mètres**

#### <span id="page-14-1"></span>**3.4.4 Tracés des vecteurs des sections**

Les tracés de vecteurs sont réalisés avec une distance entre chaque point égale à 4 kms. Seule la tranche 0 à 50 m est tracée. Le facteur d'échelle est de 0.1 et 1 point sur 4 ont été tracés.

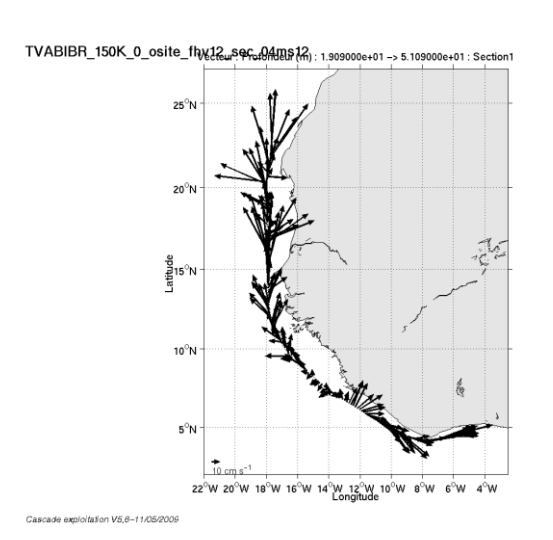

**Figure 15- Vecteurs du courant, section 1**

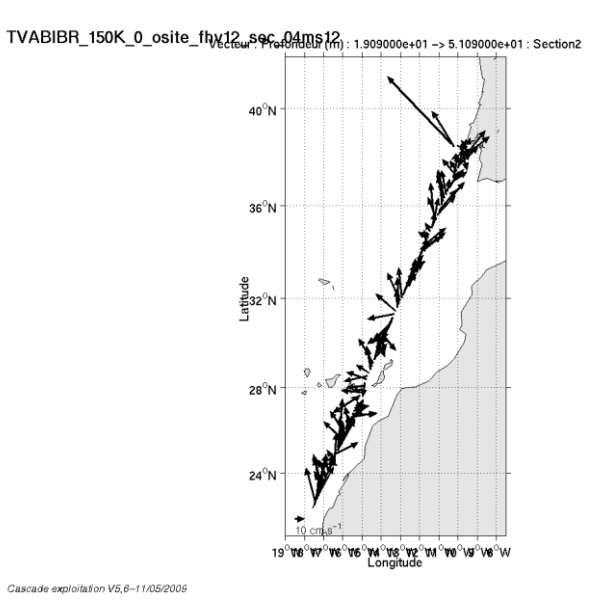

**Figure 16 - Vecteurs du courant, section 2**

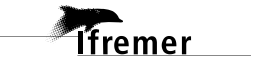

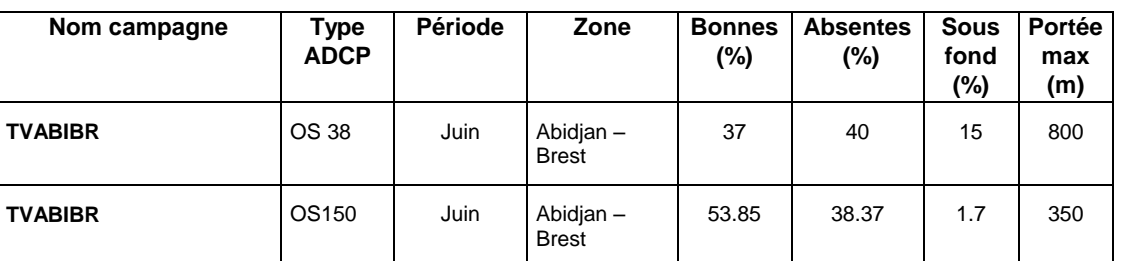

## <span id="page-16-0"></span>**4 Récapitulatif sur la qualité des données**

**Tableau 9 – Récapitulatif qualité des données ADCP Pourquoi pas? 2008**

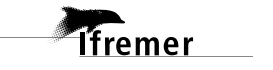

#### <span id="page-17-0"></span>**5 Références**

- Kermabon, C. et F. Gaillard, Janvier 2001 : CASCADE : logiciel de traitement des données ADCP de coque. Documentation maintenance utilisateur (LPO-IFREMER).

- Michèle Fichaut, Françoise Le Hingrat - Juin 2005 : Manuel d'exploitation des données d'ADCP de coque. Documentation utilisateur SISMER de la partie « exploitation des données » - Rapport interne SISMER (Référence : SIS05-048).

- Yann Izenic, C. Kermabon, F. Gaillard, P. Lherminier – Février 2005 : Logiciel de traitement et d'analyse des mesures ADCP de coque – Documentation utilisateur et maintenance de la partie "exploitation des données" . (LPO- IFREMER)

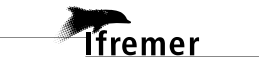